### $\mathbf{1}$ Возникновение языка Perl

Язык программирования Perl создал американский программист Ларри Уолл (Larry Wall) в 1987 году, когда он работал системным программистом в компании Unisys. Цели, которые преследовал Ларри при разработке нового языка программирования, отражены в его названии - PERL, которое позднее стало расшифровываться как Practical Extraction and Report Language, то есть «практический язык извлечения "данных" и "создания" отчетов». (Нетрудно заметить, что первые буквы всех слов названия составляют слово PEARL - "жемчуг". Одна из легенд о происхождении Perl гласит, что в то время уже существовал язык с таким названием, поэтому Ларри сократил название на одну букву, не изменив произношения. По иронии судьбы, сегодня тот язык не помнит никто, кроме историков, а Perl известен всему миру. Хотя, по другой версии, Ларри назвал созданный им язык по имени своей невесты.

Ларри Уолл в шутку (в которой, как водится, есть немалая доля истины) провозгласил три главных добродетели программиста: лень, нетерпение, самомнение (laziness, impatience, hubris). И Perl спроектирован так, чтобы соответствовать этим качествам разработчика. "Ленивый" программист. часто ограниченный во времени, может написать программу максимально компактно и быстро, поскольку в Perl есть множество способов кратко и просто записать довольно сложные алгоритмы.

Для языка Perl написана очень полная и подробная документация. Ее можно изучить через web-интерфейс на сайте www.perl.com/doc/. Для глубокого изучения Perl рекомендуем "Программирование на Perl" O'REILLY. Для тех, у кого курсовой проект на Perl – "Perl Сборник рецептов" O'REILLY.

## $\overline{2}$ Зачем нужны программы?

- Выполнять рутинную работу за человека. Например скачать тысячу последовательностей из UniProt.
- Выполнять сложные задачи. Например выровнять две длинные последовательности.

Компьютер железный - может сделать много работы. Надо лишь уметь его попросить.

### $\boldsymbol{3}$ Первая программа

Очень простые вещи в Perl делать очень просто. Если надо вывести на экран «hello world», то можно просто сказать:

Листинг 1: Первая программа

**print** "hello world\n";

# Как запустить?  $\overline{4}$

- На kodomo написать команду: perl имяфайла
- простые скрипты можно писать прямо в командной строке: perl  $-e'$ print "hello world $\n\overline{n}$ ";
- B windows в AbsolutePerl нужно нажать F9

# Структура языка perl  $\overline{5}$

Также, как и у любого "нормального" языка, у perl есть существительные и глаголы. Существительные в perl называются термами. С одним из них мы уже знакомы - это строка "hello world\n". Строкой называют последовательность символов. Обычно строки выделяют двойными кавычками, чтобы не спутать их с другими словами в программе. Другой часто встречаемый терм - это число, например 10. Числа указывают без кавычек.

Листинг 2: Пример использования числа

**print** 10, "\n";  $\#$ Печатаем число 10 и символ новой строки

Символ # обозначает коментарий програмиста: все, что написано начиная с него и до конца строки не считается частью программы. Команда print умеет печатать несколько вещей за один раз, если перечислять их через запятую.

Существует еще парочка термов, но пока остановимся на двух.

Жизнь была бы скучна, если бы в языке были только термы (существительные). Для того, чтобы что-то делать с ними существуют операторы и функции. Оператор как и функция принимает один или несколько термов (бывает и ниодного) и возвращает другой терм. Комбинации термов и операторов называются выражением. Результатом вычисления выражения является терм. Многие из операторов вам знакомы со школы.

Листинг 3: Пример использования выражения print 2+2, "\n";  $\#$ Печатаем результат сложения 2 и 2,

 $\#$  а также символ новой строки

### $5.1$ Некоторые простые операторы

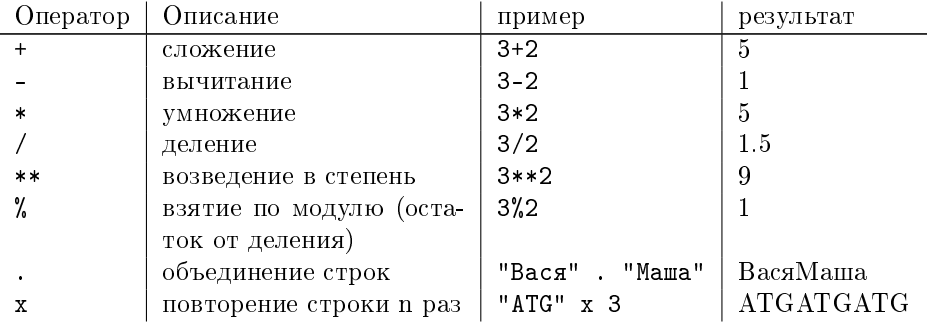

### 6 переменные

Очень часто результат вычисления выражения удобно использовать не сразу, а где-то запомнить и потом использовать (вспомнте калькулятор). Для этой цели служат переменные. Переменная - это нечто, куда можно что-то положить, а потом извлечь. Аналогия из жизни: коробка.

У переменной есть имя и значение. Пока мы познакомимся только с так называемыми скалярными переменными (в которых можно хранить текст или число). Их имена в перле должны начинаться с \$

# Листинг 4: Пример работы с переменными

ту  $\text{value}$ ; #Объявляем переменную  $# \Pi$ еременной можно присвоить значение:  $\text{variable} = "Hello";$  $\#$ Или можно сразу объявить переменную и присвоить ей значение  $my$   $%$ variable2 = "world";  $\#Pacne$ чатаем значение преременной: print  $\sqrt{\pi}$  variable, "\n"; #А теперь составим предложение my \$salutation = \$variable1  $\cdots$  " \$variable2  $\cdots$ " \n";  $#M$  распечатаем print \$salutation; #Pacneyamaemcs: Hello world!

# $\overline{7}$ Полезные операции над строками

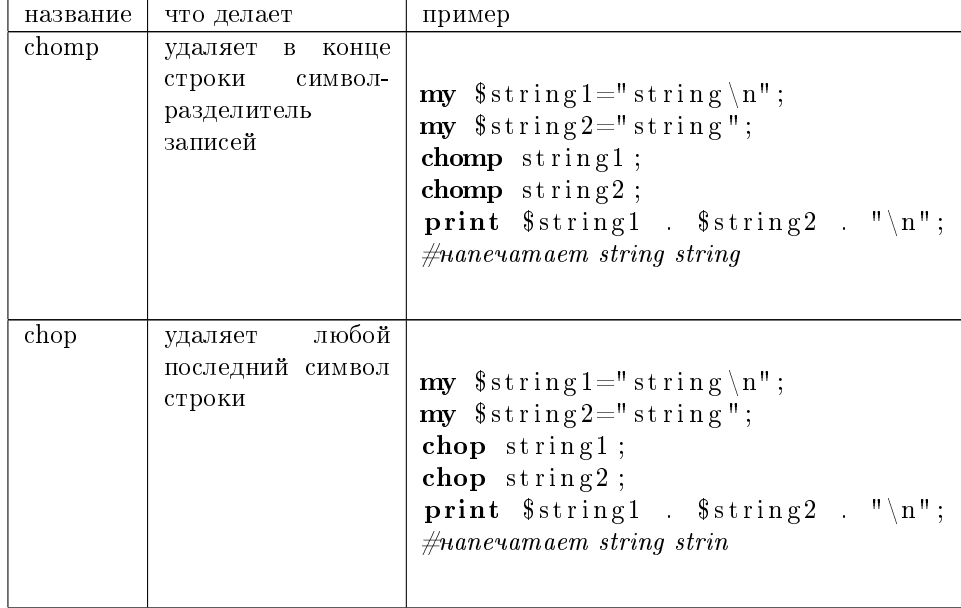

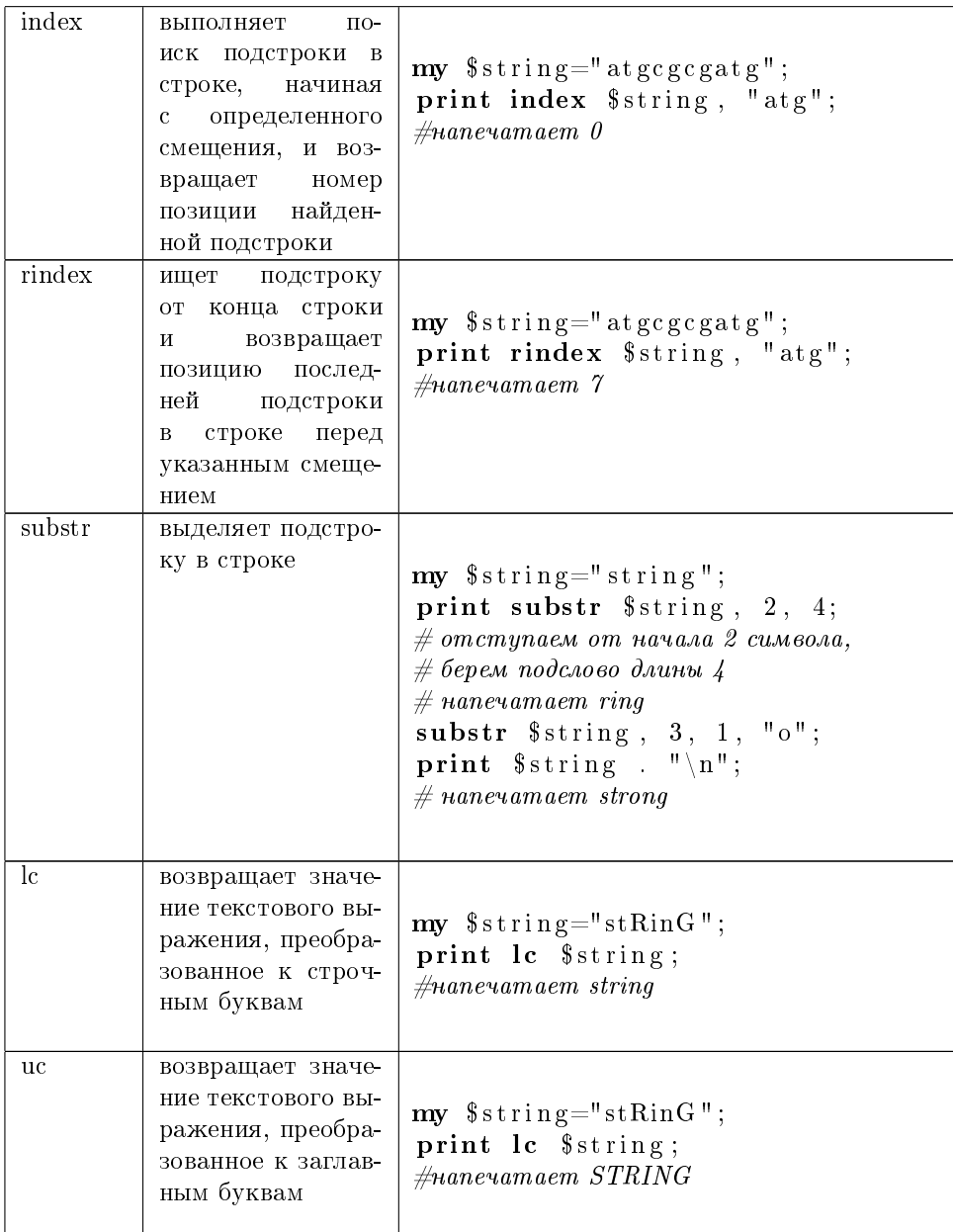

# 8 Общение с внешним миром

Вообще, программы, которые делают всякий раз одно и тоже и не берут никаких данных на вход, неинтересны. Можно, например, написать программу приветствия, используя переменную, которая хранит имя. Программа спрашивает имя пользователя и читает, то что ввел пользователь.

Листинг 12: Пример получения данных от пользователя

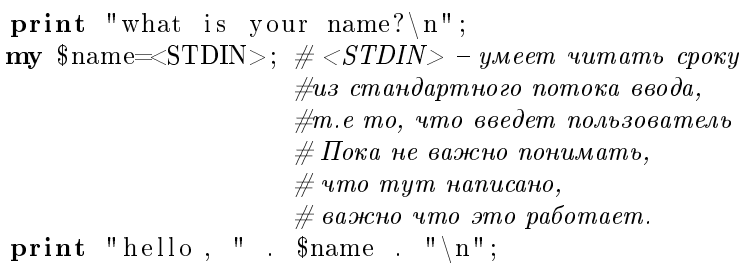

# Домашнее задание 9

#### $9.1$ Задачи на 1 балл:

Написать программу которая:

- 1. Спрашивает имя, фамилию и отчество. Печатает вежливое приветствие и число букв в этом приветствии.
- 2. Просит ввести слово. Потом текст. После этого выдает слово и его длину, текст и его длину и кусок текста следующий за найденным словом.
- 3. Просит ввести имя, фамилию и возраст. Печатая имя и фамилию большими буквами поздравляет Вас с днем рождения столько раз сколько Вам лет.

### 9.2 Задачи на 2 балла:

Написать программу которая:

1. Просит ввести текст. Выводит его длину и просит ввести слово. Выводит координаты первого вхождения этого слова в текст и просит ввести другое слово. Заменяет в тексте первое слово на второе и печатает итоговый текст. Вся программа должна быть нечувствительна к регистру - т.е. не должна различать большие и маленькие буквы.